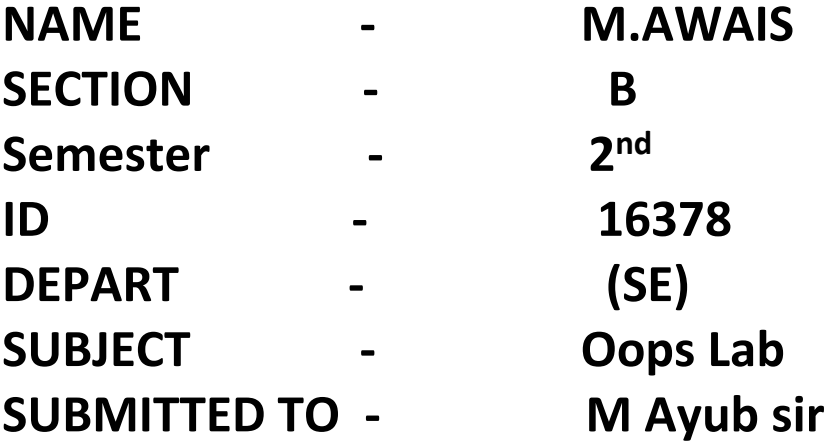

# **Q1. How to check Even and Odd numbers in java using object oriented approach?**

# **(ANSWER)**

```
import java.util.Scanner;
class CheckEvenOdd
{
  public static void main(String args[])
   {
    int num;
    System.out.println("Enter an Integer number:");
    //The input provided by user is stored in num
    Scanner input = new Scanner (System.in);
    num = input.nextInt(); /* If number is divisible by 2 then it's an even number
      * else odd number*/
```

```
if ( num % 2 == 0 )
         System.out.println("Entered number is even");
     else
         System.out.println("Entered number is odd");
  }
}
```
Output 1:

Enter an Integer number: 78 Entered number is even Output 2:

Enter an Integer number: 77 Entered number is odd

# **Q2. How to add 2 complex numbers in java using object oriented approach?**

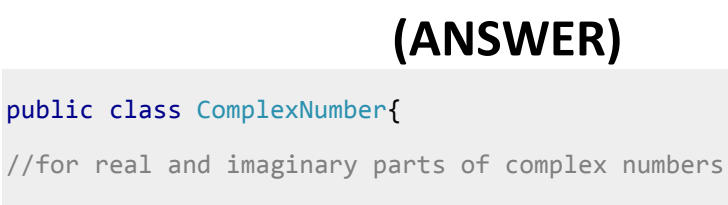

double real, img;

```
 //constructor to initialize the complex number
 ComplexNumber(double r, double i){
     this.real = r;
     this.img = i;
 }
 public static ComplexNumber sum(ComplexNumber c1, ComplexNumber c2)
 {
     //creating a temporary complex number to hold the sum of two numbers
     ComplexNumber temp = new ComplexNumber(0, 0);
     temp.read = c1.read + c2.read;temp . img = c1 . img + c2 . img; //returning the output complex number
      return temp;
 }
 public static void main(String args[]) {
     ComplexNumber c1 = new ComplexNumber(5.5, 4);
     ComplexNumber c2 = new ComplexNumber(1.2, 3.5);
      ComplexNumber temp = sum(c1, c2);
      System.out.printf("Sum is: "+ temp.real+" + "+ temp.img +"i");
 }
```

```
Output:
```
}

Sum is: 6.7 + 7.5i

# **Q3. How to check Leap year in java using object oriented approach?**

### **(ANSWER)**

```
import java.util.Scanner;
public class Demo {
     public static void main(String[] args) {
         int year;
        Scanner scan = new Scanner(System.in);
         System.out.println("Enter any Year:");
        year = scan.nextInt();
         scan.close();
         boolean isLeap = false;
        if(year % 4 == 0)
         {
            if( year % 100 == 0)
\{if ( year % 400 == 0)
                     isLeap = true;
                 else
                     isLeap = false;
 }
             else
                 isLeap = true;
         }
         else {
             isLeap = false;
         }
         if(isLeap==true)
             System.out.println(year + " is a Leap Year.");
         else
             System.out.println(year + " is not a Leap Year.");
     }
}
```
#### **Output:**

Enter any Year: 2001 2001 is not a Leap Year.

# **Q4. How to check that the input from the user is the vowel or not in java using object oriented approach?**

# **(ANSWER)**

```
import java.util.Scanner;
class JavaExample
{
    public static void main(String[ ] arg)
    {
        boolean isVowel=false;;
        Scanner scanner=new Scanner(System.in);
        System.out.println("Enter a character : ");
        char ch=scanner.next().charAt(0);
        scanner.close();
        switch(ch)
        {
            case 'a' :
            case 'e' :
            case 'i' :
            case 'o' :
            case 'u' :
            case 'A' :
            case 'E' :
            case 'I' :
            case 'O' :
             case 'U' : isVowel = true;
         }
```

```
if(isVowel == true) {
            System.out.println(ch+" is a Vowel");
        }
        else {
            if((ch>='a'&&ch<='z')||(ch>='A'&&ch<='Z'))
                 System.out.println(ch+" is a Consonant");
            else
                 System.out.println("Input is not an alphabet");
         }
   }
}
```
Output 1:

Enter a character : A A is a Vowel Output 2:

Enter a character : P P is a Consonant Output 3:

Enter a character : 9 Input is not an alphabet

# **Q5. How to use power of a number in java using object oriented approach?**

# **(ANSWER)**

```
import java.util.Scanner;
public class PowerOfNumber {
   public static void main(String args[]){
      Scanner sc = new Scanner(System.in);
      System.out.println("Enter the base number ::");
      int base = sc.nextInt();
      int temp = base;
      System.out.println("Enter the exponent number ::");
      int exp = sc.nextInt();
     for (int i=1; i<exp; i++){
        temp = temp * temp;}
      System.out.println("Result of "+base+" power "+exp+" is 
"+temp);
   }
}
Output
Enter the base number ::
12
Enter the exponent number ::
2
```

```
Result of 12 power 2 is 144
```
# **(THE END)**